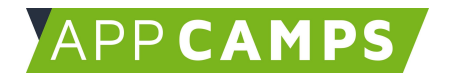

# **Basiskurs App Entwicklung**

**In diesem Kurs programmierst du verschiedene Anwendungen mit dem App Inventor.**

So arbeitest du mit diesen Unterlagen:

- 1. Startvideo anschauen
- 2. Selbstständiges Arbeiten mit den Lernkarten
- 3. Abschlussvideo anschauen

### **1. App 1: Katze**

In dieser Sitzung geht es darum, sich mit dem App Inventor vertraut zu machen. Es wird eine erste einfache App entwickelt. Im Abschlussvideo geht es um das Zusammenspiel von Design und Programmierung.

Zitat: "Was beim Programmieren möglich ist, ist eigentlich nur beschränkt durch die eigene Vorstellungskraft."

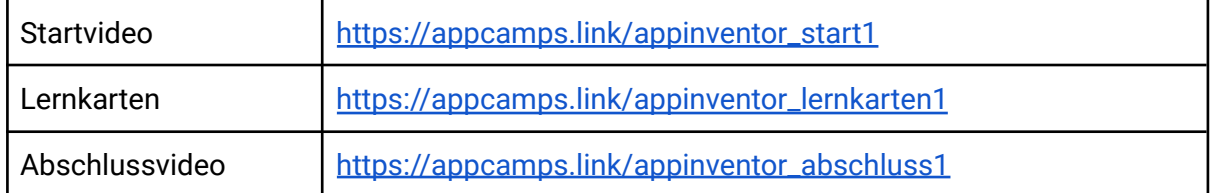

#### **2. App 2: Wahrheitskugel**

In dieser Sitzung geht es darum, aus einer Liste eine zufällige Antwort auszuwählen und die App sprechen zu lassen (Text-to-Speech).

Im Abschlussvideo werden Listen besprochen: Wo sie uns auch im Alltag begegnen und warum Listen in der Programmierung wichtig sind.

Zitat: "Listen geben uns die Möglichkeit, Elemente zu sortieren und zu verwalten."

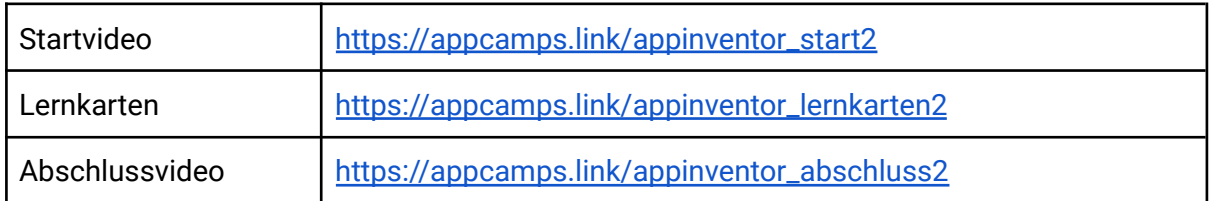

Dieses Handout ist für Schülerinnen und Schüler, die zuhause selbstständig mit den App Camps Unterrichtsmaterialien arbeiten. Lehrkräfte finden regelmäßig aktualisierte Materialien und ergänzende Informationen unter [appcamps.de](https://appcamps.de/)

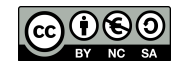

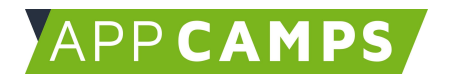

## **3. App 3: Zeichenapp**

In dieser Sitzung wird eine Zeichenapp entwickelt. Man kann beispielsweise Farben auswählen, die Pinselstärke einstellen, radieren oder das Bild in einer Datenbank speichern.

Im Video geht es um das Thema Farbmischung (RGB), Bits und Bytes und was Datenbanken sind.

Zitat: "Datenbank nennt man Computerprogramme, mit denen man große Datenmengen verwalten kann."

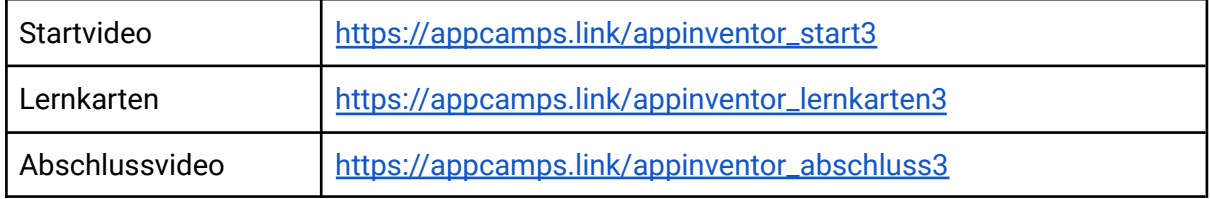

#### **4. App 4: Spiel**

In dieser Sitzung wird ein Spiel entwickelt. Über Buttons kann man die Figur steuern, es werden Punkte gezählt und einen Timer gibt es auch.

Im Video wird erklärt was Variablen und Events sind.

Zitat: "Variablen in der Programmierung sind Platzhalter, in denen man Werte speichern kann."

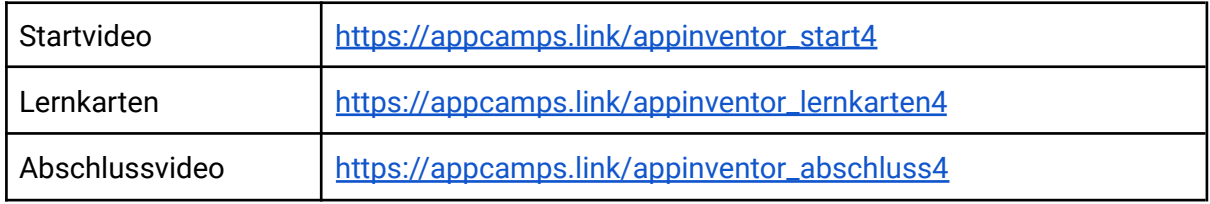

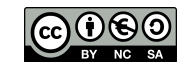